## VISUAL DESIGNER

01

02

5.9 2024 -5.6.2025

**2 OP**

GRAAFINEN SUUNNITTELU TO 5.9. Orientaatio opintoihin Visuaalinen ilme

> Kuvailmaisu TO 19.9. Videot ja tehtävät

KUVANKÄSITTELY TO 3.10. Adobe Photoshop Työkalut ja paneelit

Suunnittelu Photoshopilla TO 17.10. Videot ja tehtävät

> Adobe Photoshop TO 24.10. Kuvakorjailu

VEKTORIGRAFIIKKA TO 14.11. ja TO 28.11. Adobe Illustrator Työkalut, Pathfinder jne.

Taittaminen Illustratorilla TO 12.12. Videot ja tehtävät

VÄRIT SUUNNITTELUSSA TO 16.1. Värijärjestelmät,-tilat Adobe Color Värikirjastot

**TYPOGRAFIA** TO 30.1. Fontin luokitus Kirjaintyypit, muotokieli

> Typografian taju TO 6.2. Videot ja tehtävät

Zoom klo 17.00 Taustan irrotus maskeilla Hiusmaski, tasot ja tasotyylit Classroom Itsenäinen opiskelu Kuvien valinta, kuva-analyysi **3 OP**

Classroom Itsenäinen opiskelu Flaijeri, mainos

Zoom klo 17.00

Koulutuksen esittely

Zoom klo 17.00 Tasomaski ja säätötasot Kosmetiikkamainos,

**3 OP**

Zoom klo 17.00 Logon muotoilu Kutsukortti

Classroom Itsenäinen opiskelu Pöytästandy

04 J O U L U L O M A

05

03

**1 OP**

Zoom klo 17.00 Elementtien väritys Värisommittelu Väriharmoniat

**2 OP**

Zoom klo 17.00 Logo fonteista Asset Export

Classroom Itsenäinen opiskelu Viinipullon etiketti

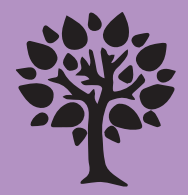

TURUN KESÄYLIOPISTO

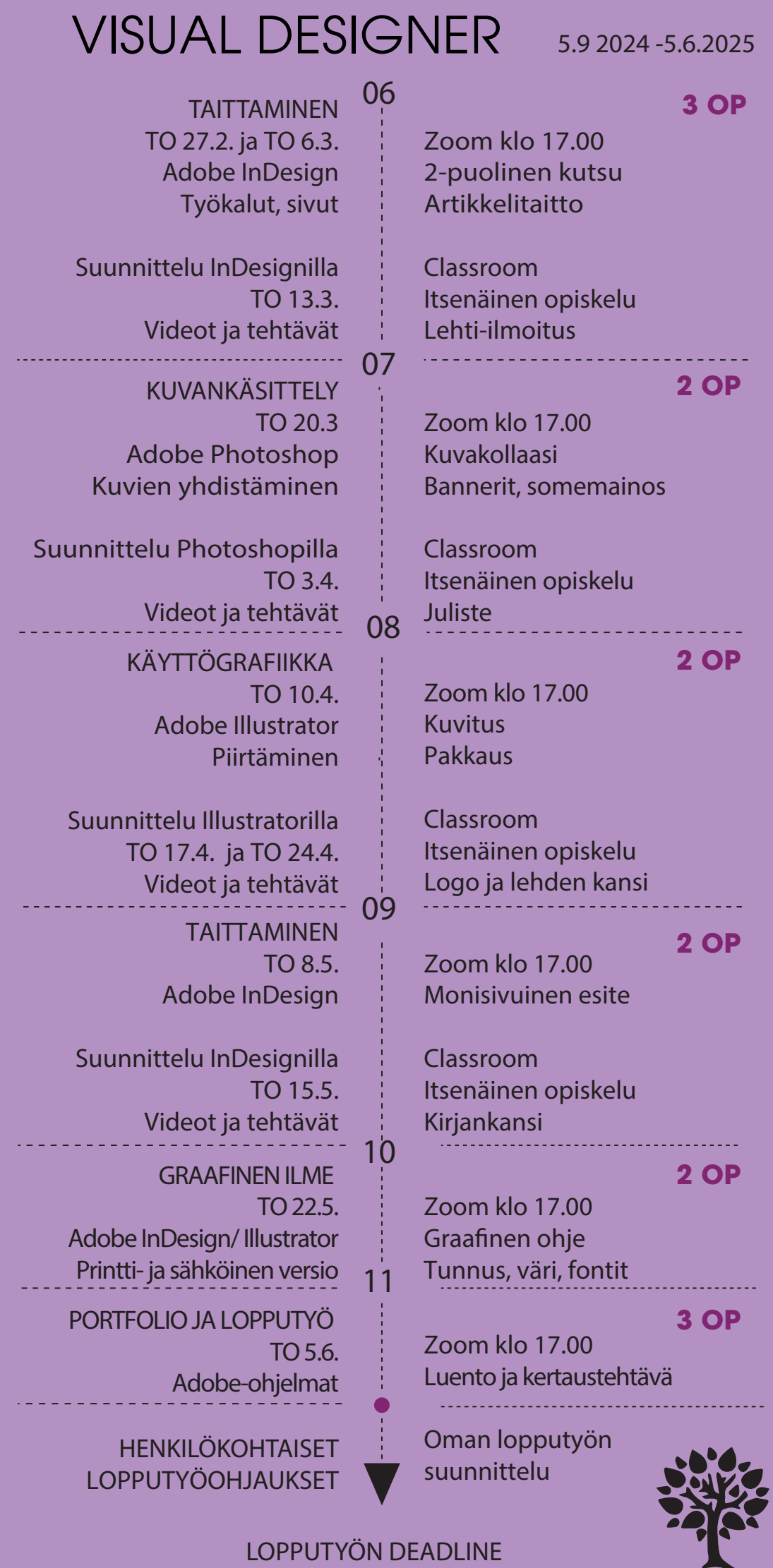

TO 17.7.2025

TURUN KESÄYLIOPISTO